# **ASAM OpenODD Concept Webinar**

**Nicco Hagedorn ASAM e.V.**

11.11.2021 **Online** 

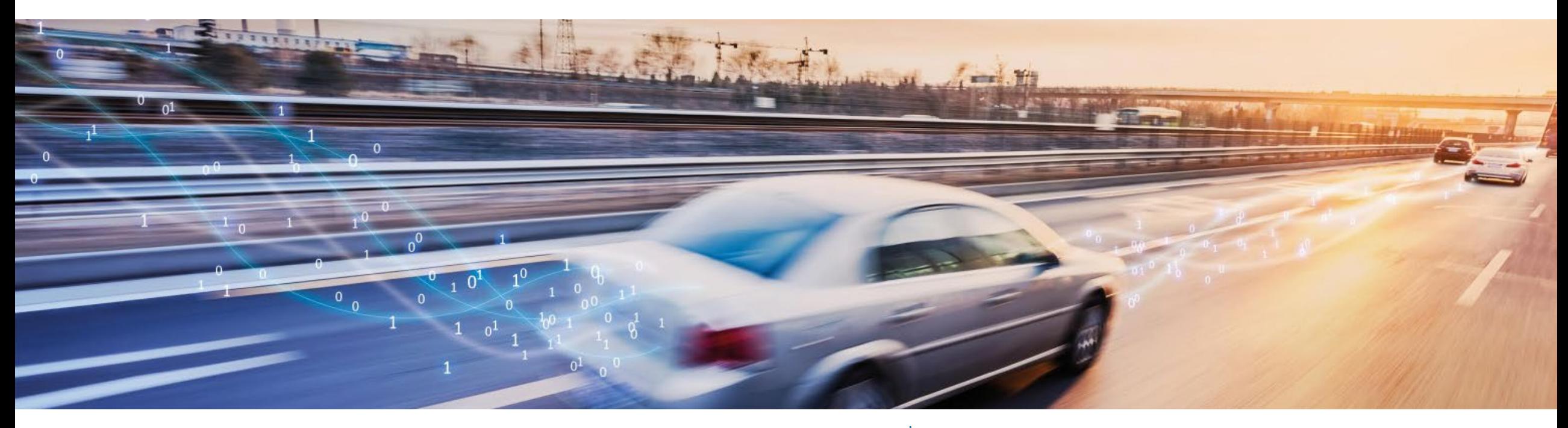

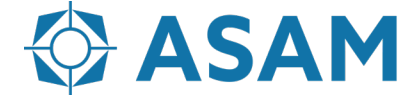

Association for Standardization of **Automation and Measuring Systems** 

## **ASAM OpenODD within the OpenX Family**

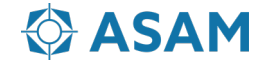

### **An Overview of ASAM OpenX…**

8 individual standard initiatives

**ASAM OpenDRIVE®** 

Static Road Network Desription

**ASAM OpenCRG®** 

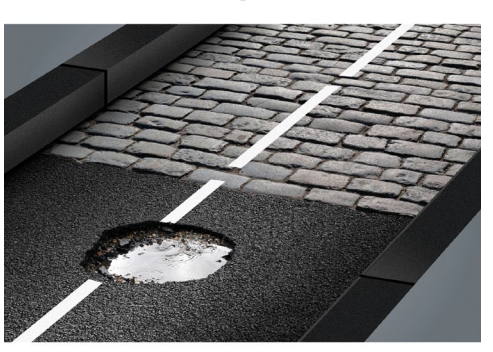

**Static Road Surface Desription** 

#### **ASAM OpenSCENARIO®**

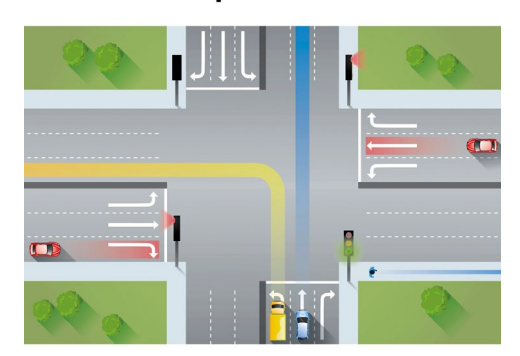

Dynamic Scenario Desription

**ASAM OpenXOntology** 

**ASAM OpenODD** 

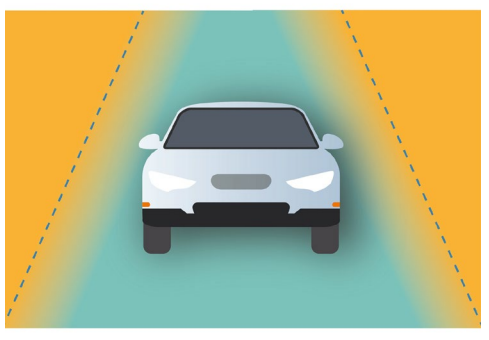

Defining the Operational Design Domain for Automated Vehicles

**ASAM OpenLABEL** 

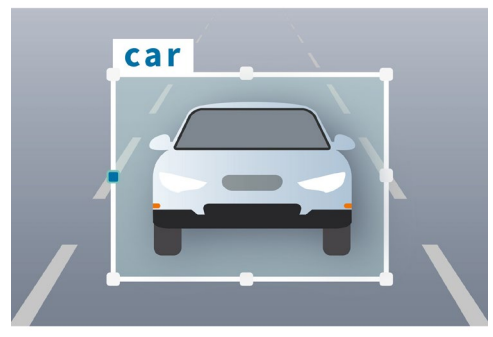

Standardized Labeling for objects and Scenarios

**ASAM OSI®** 

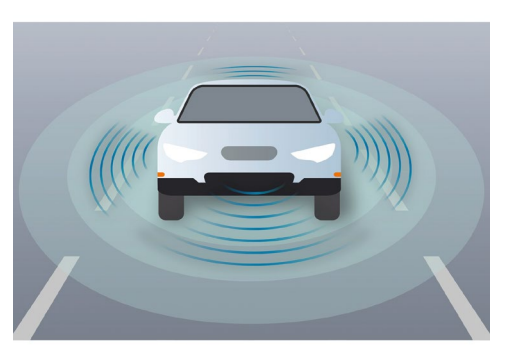

Interface for Simulation

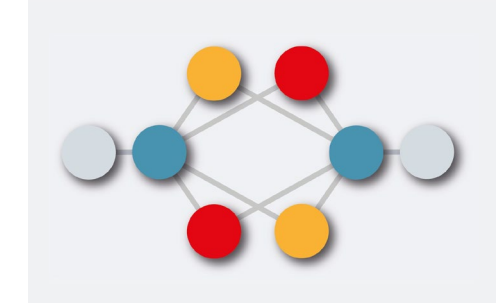

Core Domain Model for the **ASAM Simulation Domain** 

#### **ASAM Study Project Test Specification**

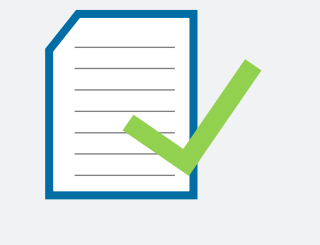

Analysis and harmonization of automotive testing techniques and standards

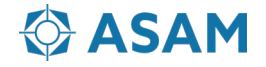

### **Vison of ASAM OpenX…**

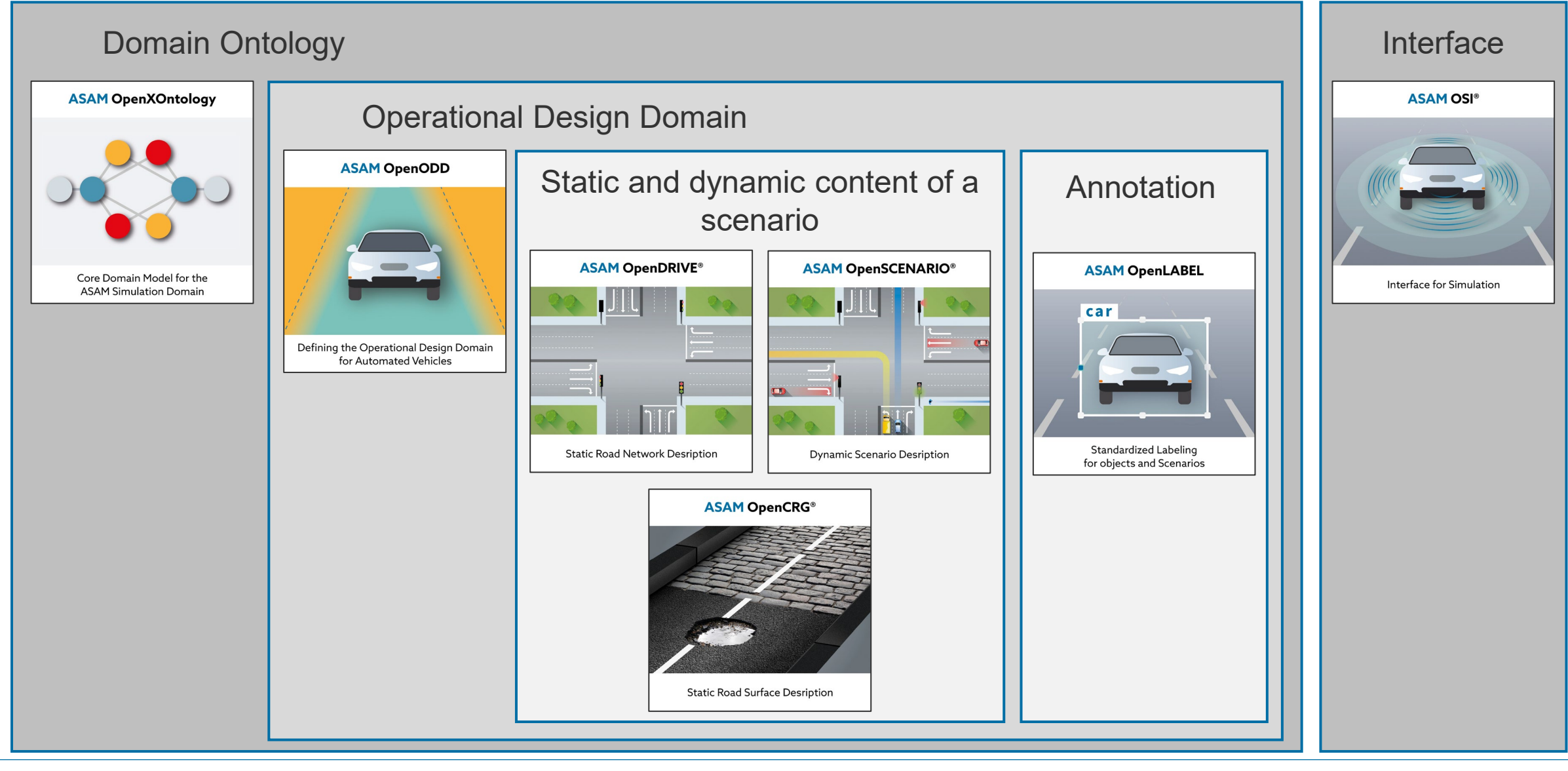

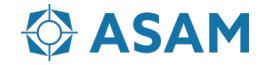

## **Define ASAM OpenDRIVE for a simple T-Junction**

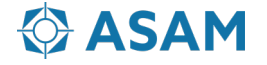

#### **ASAM OpenDRIVE: Hierachy**

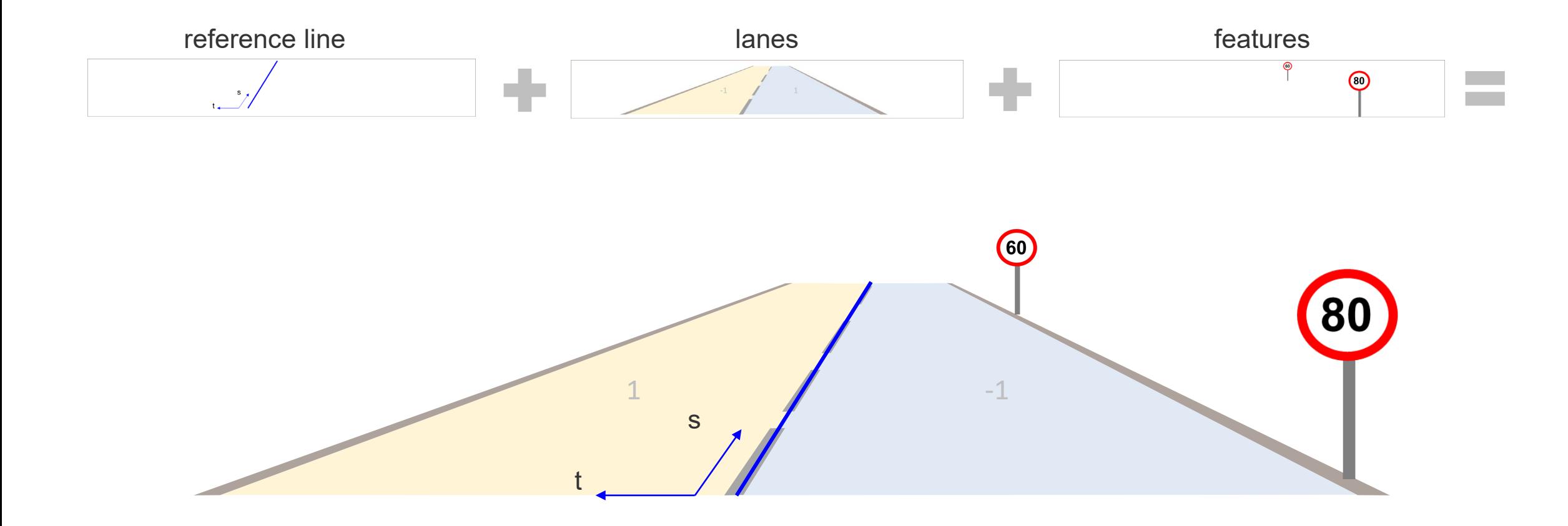

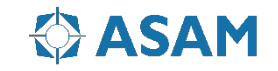

### **ASAM OpenDRIVE Example: T-Junction**

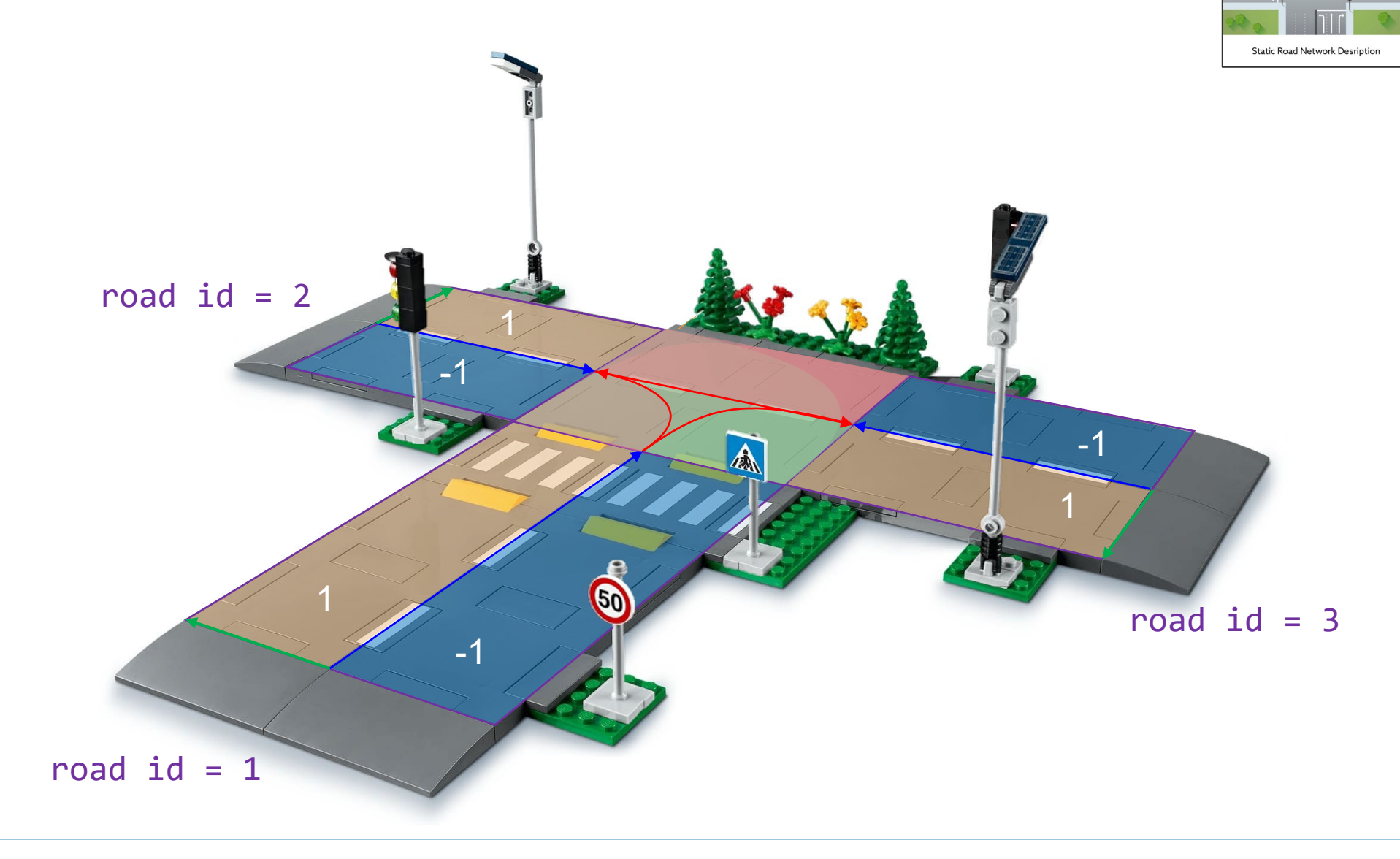

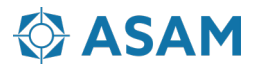

**ASAM OpenDRIVE®** 

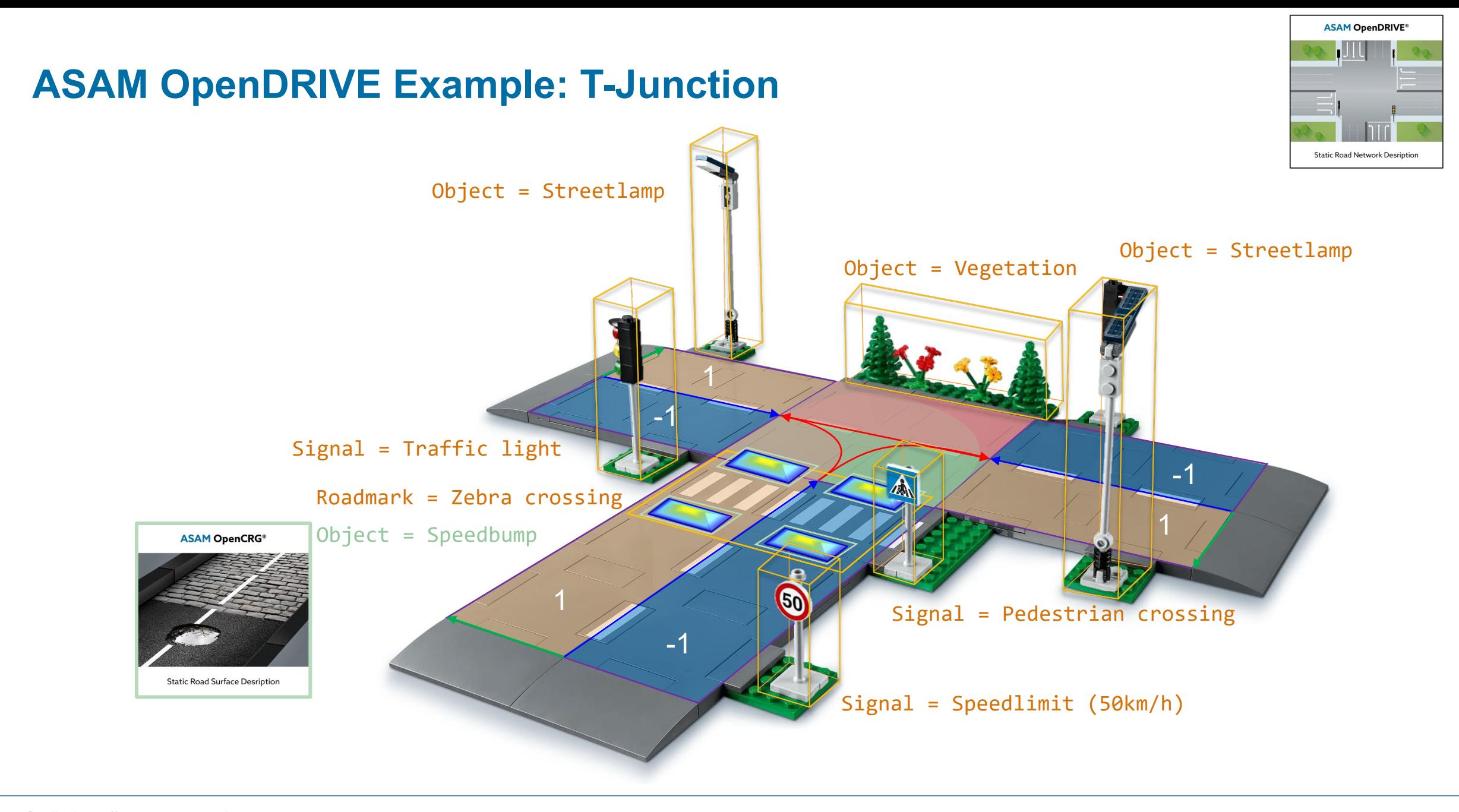

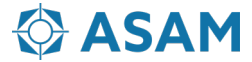

## **Define an ontology for the T-Junction**

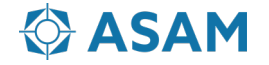

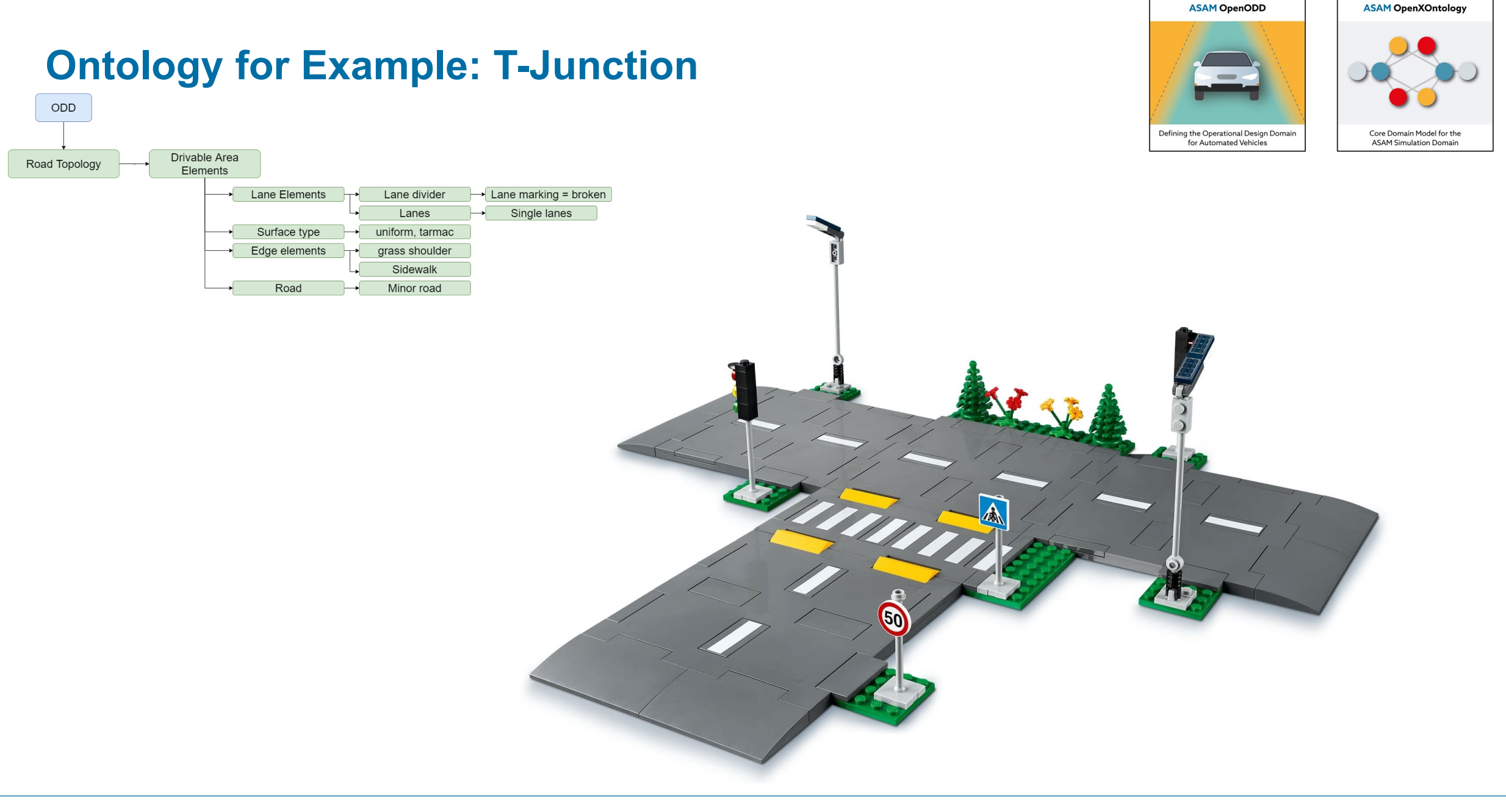

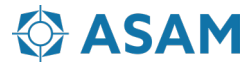

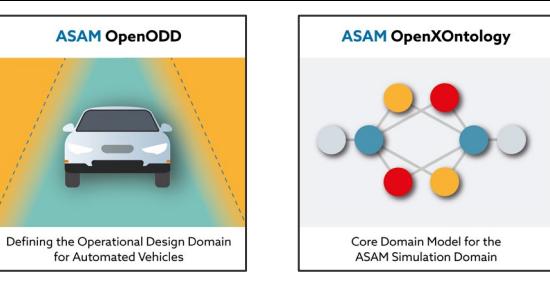

#### **Ontology for Example: T-Junction**

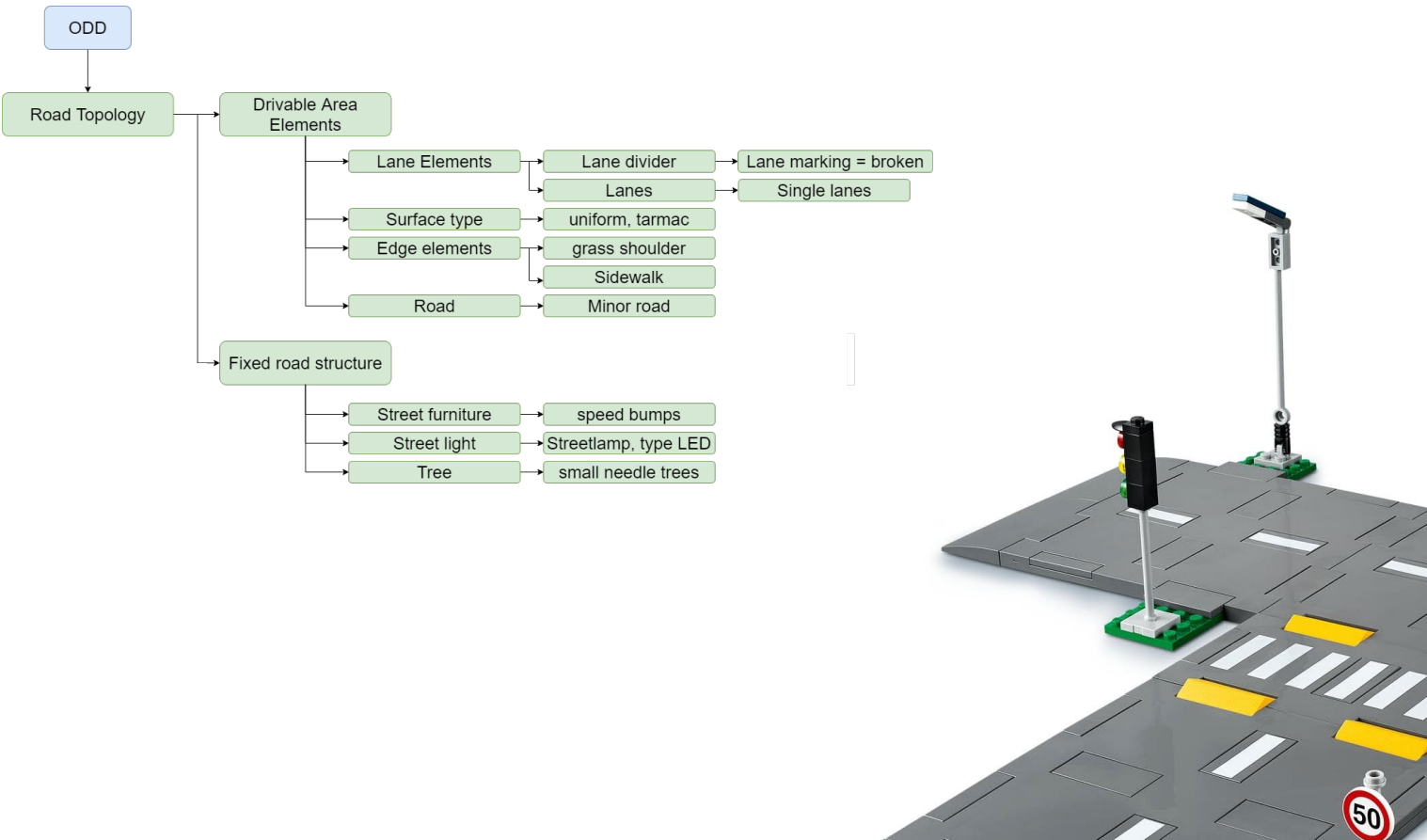

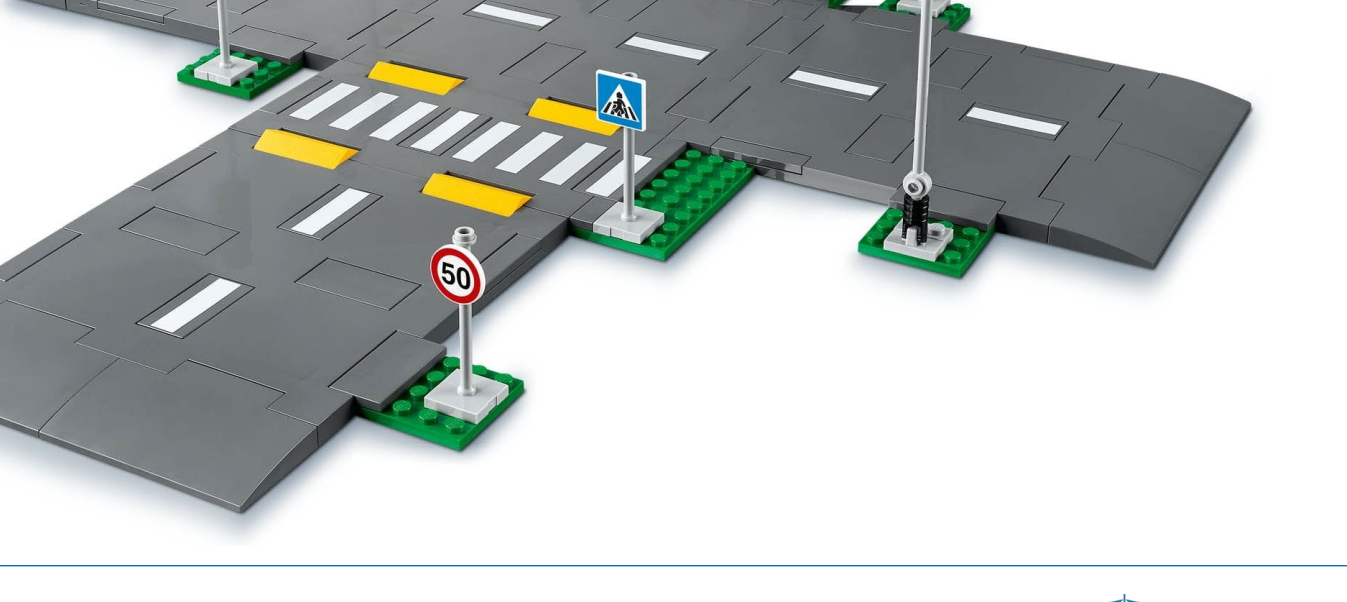

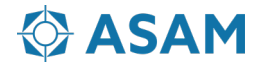

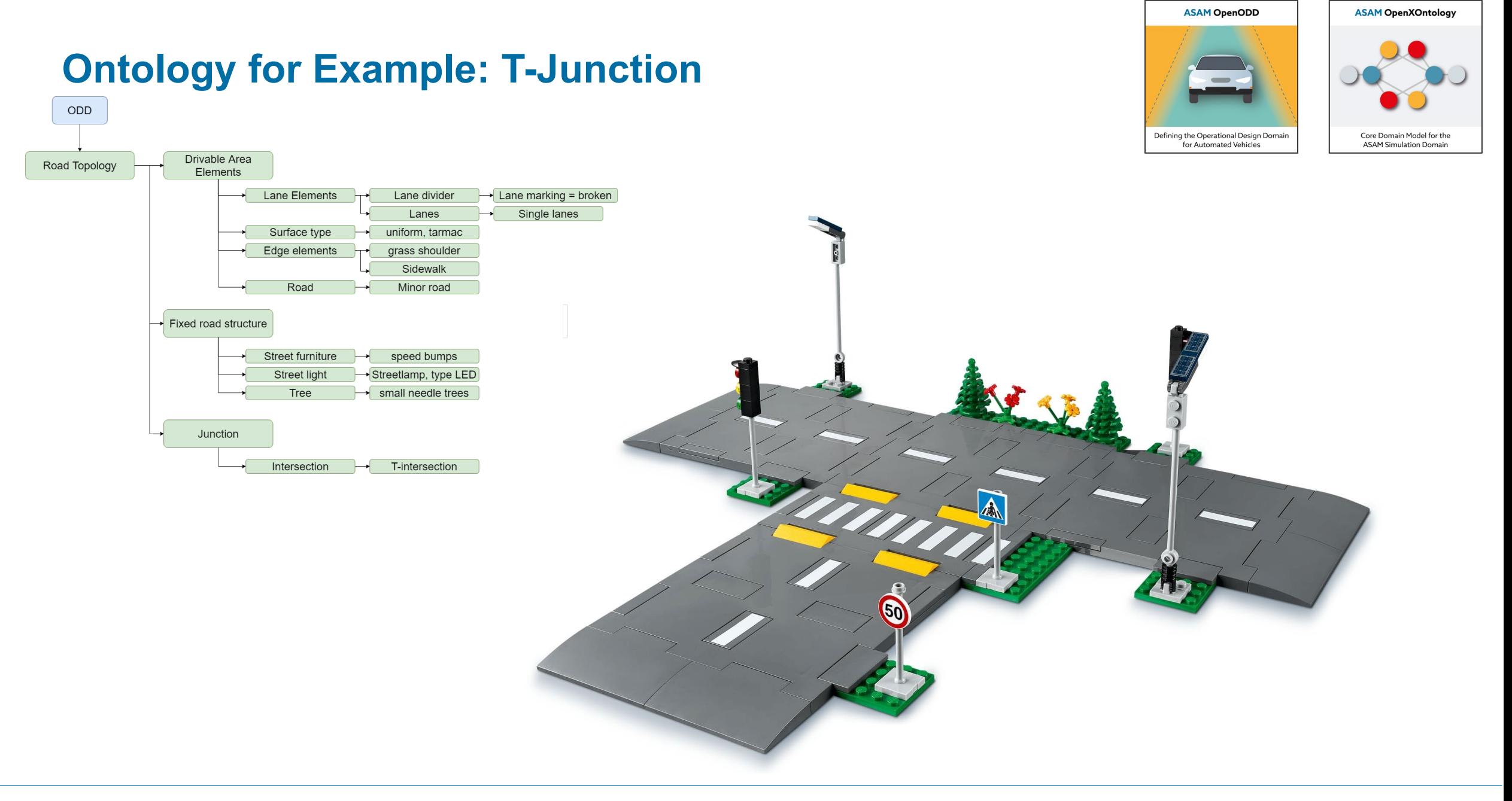

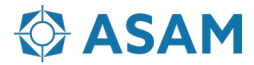

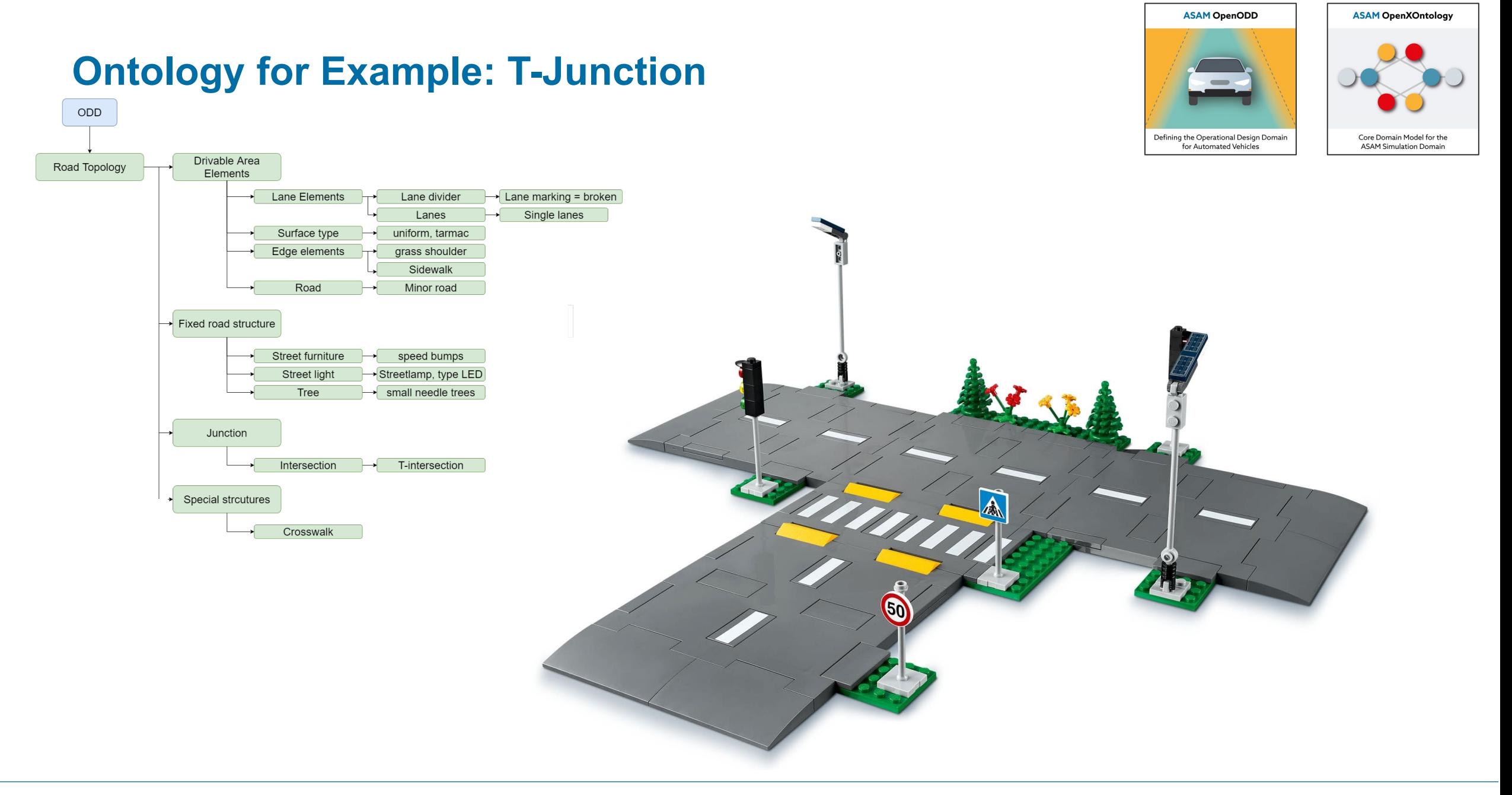

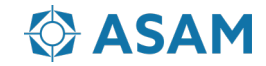

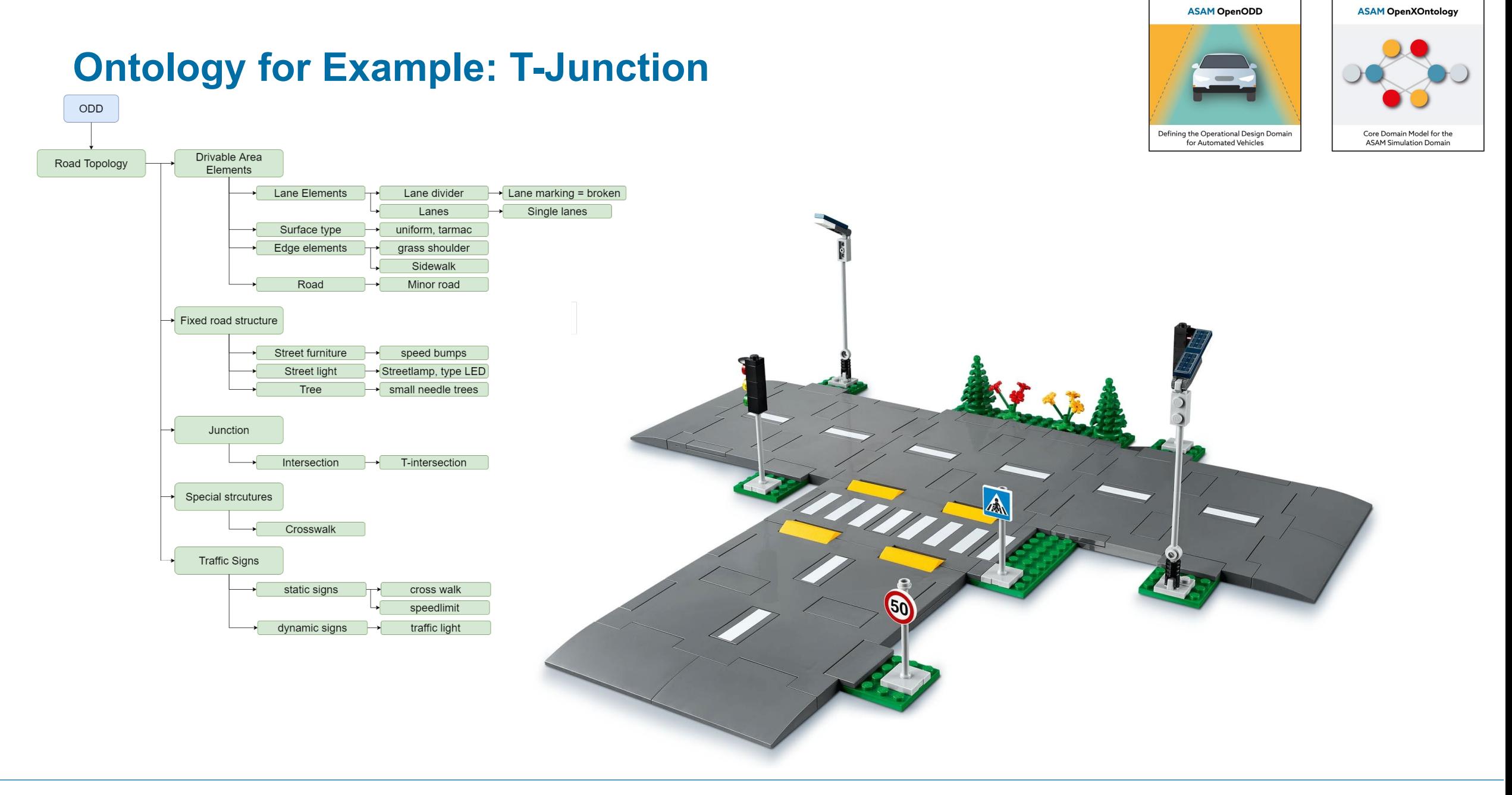

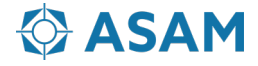

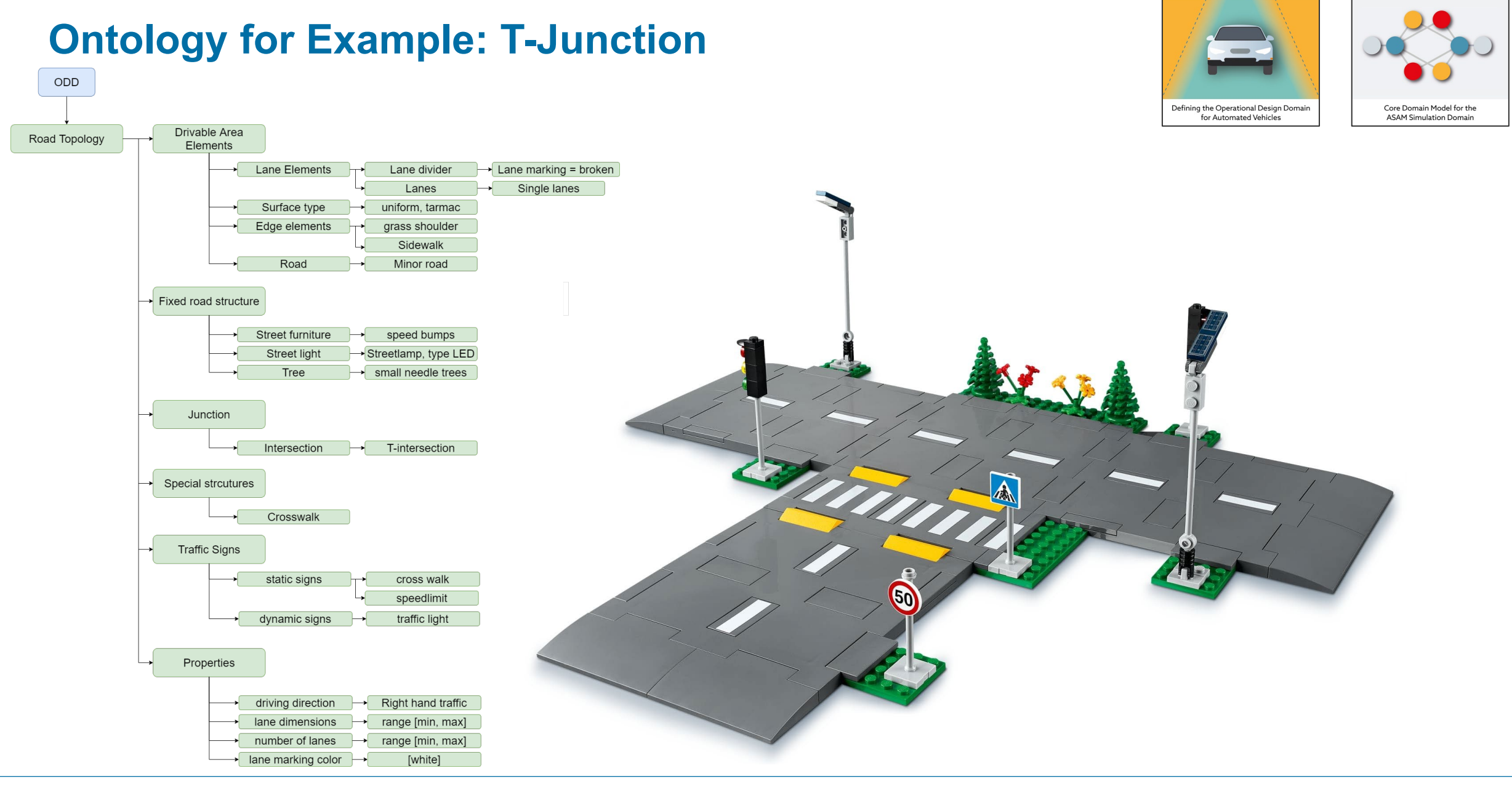

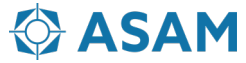

**ASAM OpenODD** 

**ASAM OpenXOntology** 

## **Define the Operational Design Domain for the T-Junction**

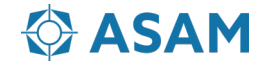

### **ODD Definition for the T-Junction: Permissive**

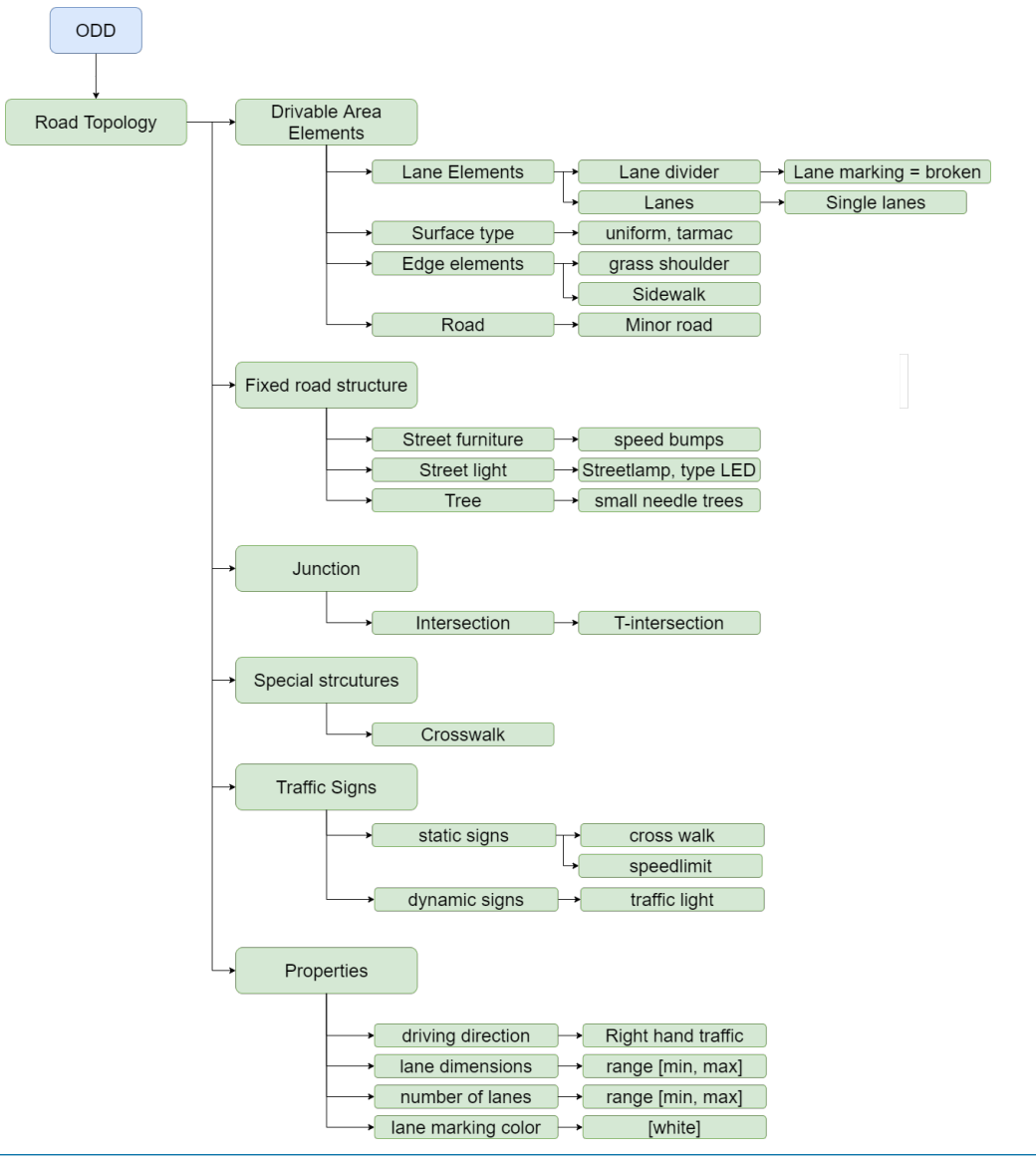

Quelle: [https://www.stonewars.de](https://www.stonewars.de/wp-content/uploads/2020/12/lego-city-60304-strassenkreuzung-mit-ampeln-5.jpg)

**! ASAM OpenODD is still in the concept phase !**

#### Example with Pseudo code:

myODD(

);

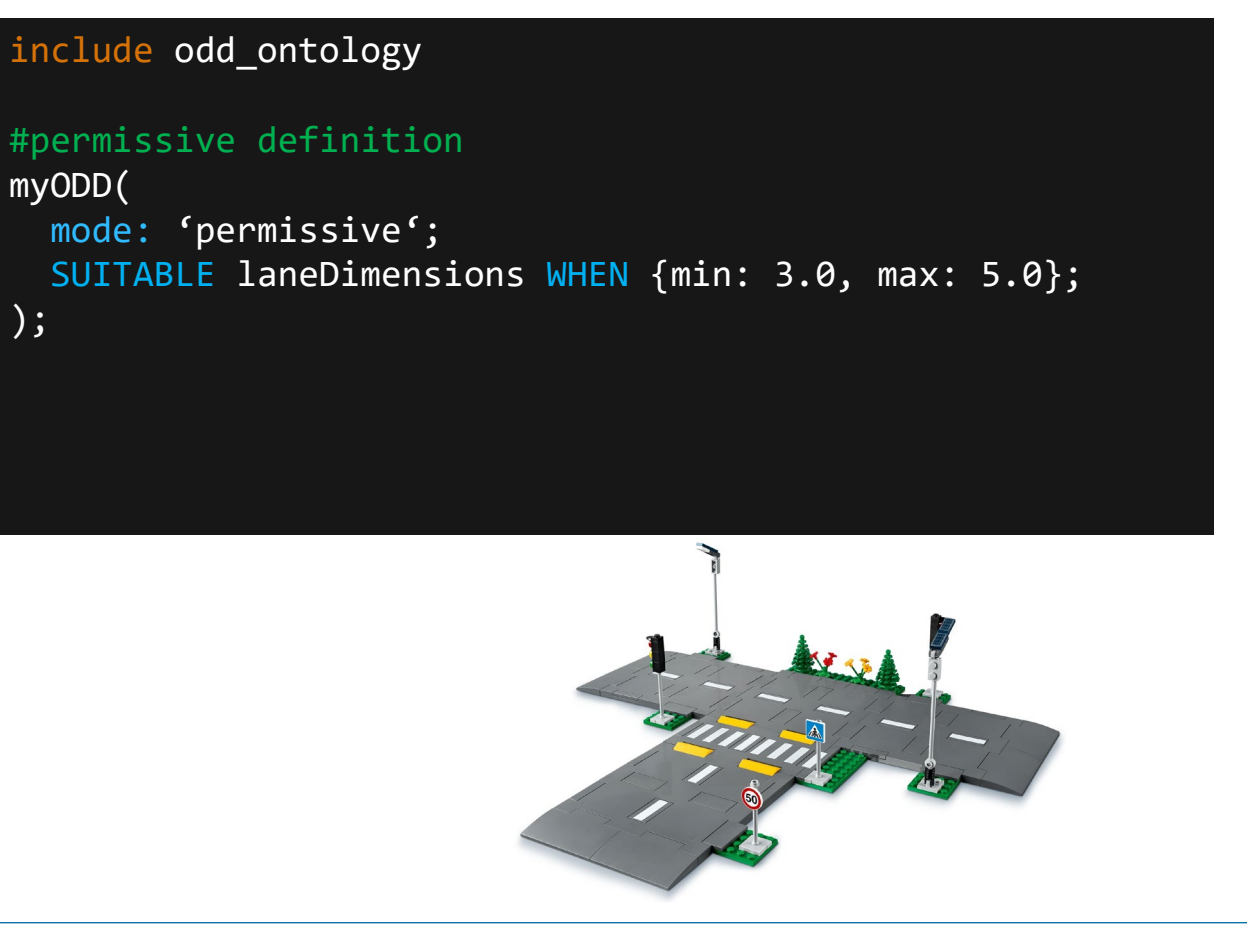

**ASAM OpenODD** 

Defining the Operational Design Domain

for Automated Vehicles

**ASAM OpenXOntology** 

Core Domain Model for the

**ASAM Simulation Domain** 

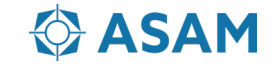

### **ODD Definition for the T-Junction: Restrictive**

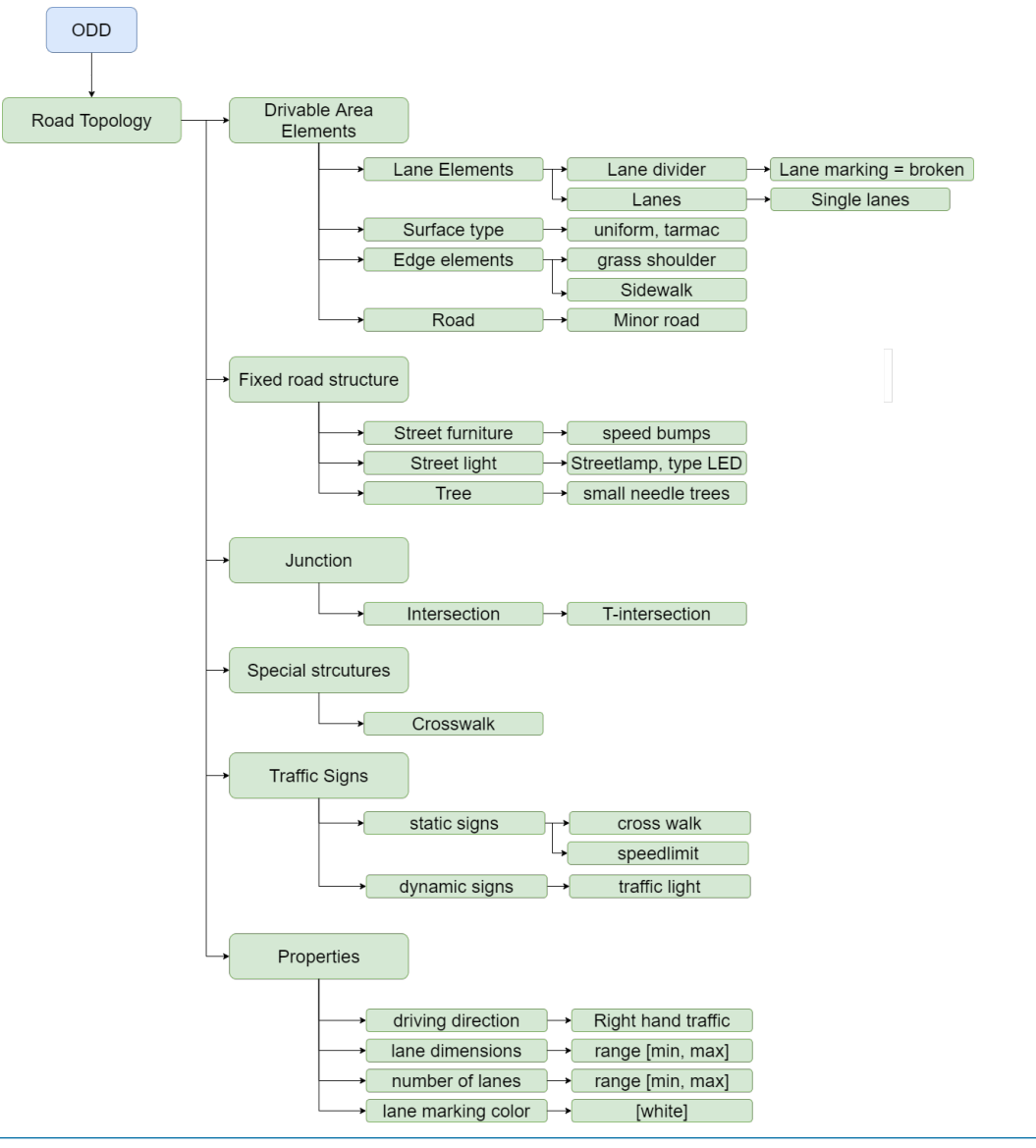

Quelle: [https://www.stonewars.de](https://www.stonewars.de/wp-content/uploads/2020/12/lego-city-60304-strassenkreuzung-mit-ampeln-5.jpg)

**! ASAM OpenODD is still in the concept phase !**

#### Example with pseudo code:

…

);

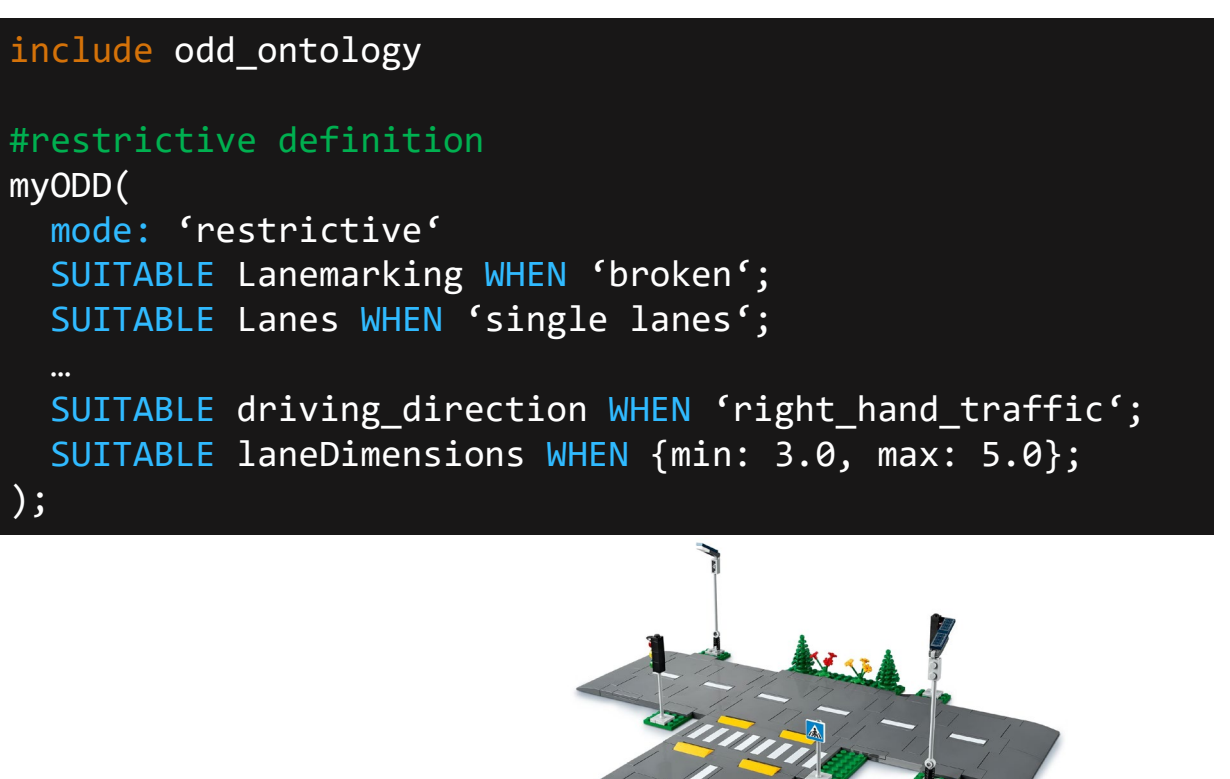

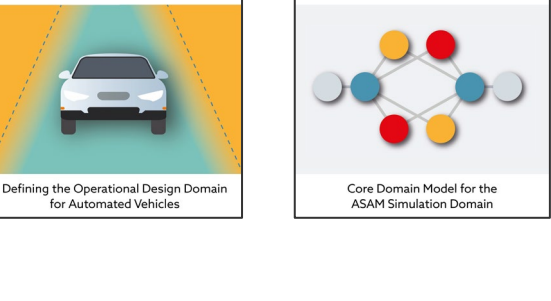

**ASAM OpenXOntology** 

**ASAM** 

**ASAM OpenODD** 

## **Next Steps for ASAM OpenODD**

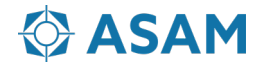

### **ASAM Development**

From the First Idea to the Publication of a Standard

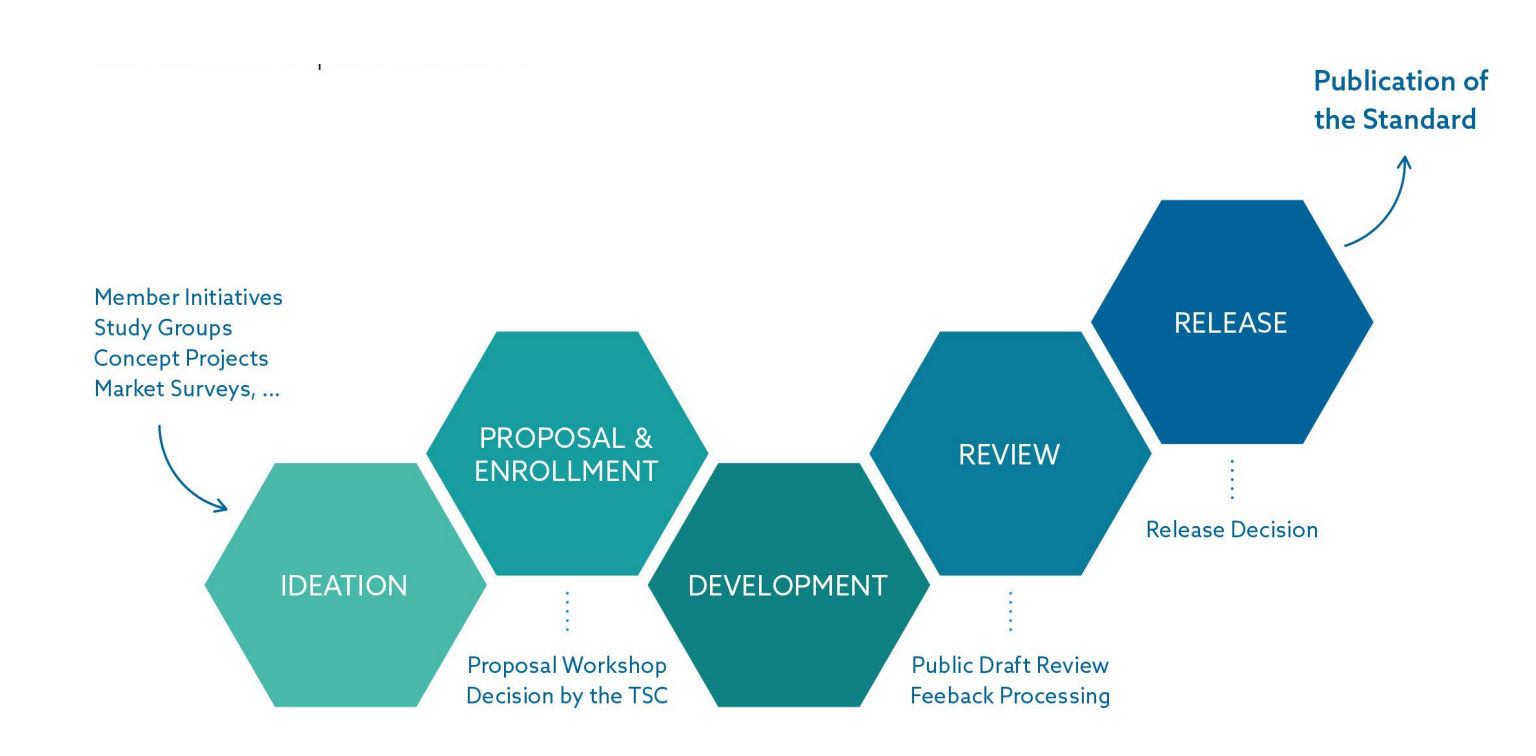

#### **Guiding Principles:**

- Member-driven Initiatives and decisions are taken by the member companies.
- Open exchange ASAM requests open exchange among all stakeholders.
- Domain expertise

ASAM has a global network of domain experts to develop standards

• Flexible processes

ASAM has lean yet flexible process structures leading to short development times

• Project support

Experienced Technology Managers support the working groups

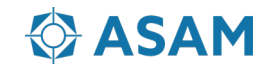

### **Next Steps for ASAM OpenODD**

The goal is to start the standardization project for ASAM OpenODD V1.0.0 in March/April 2022

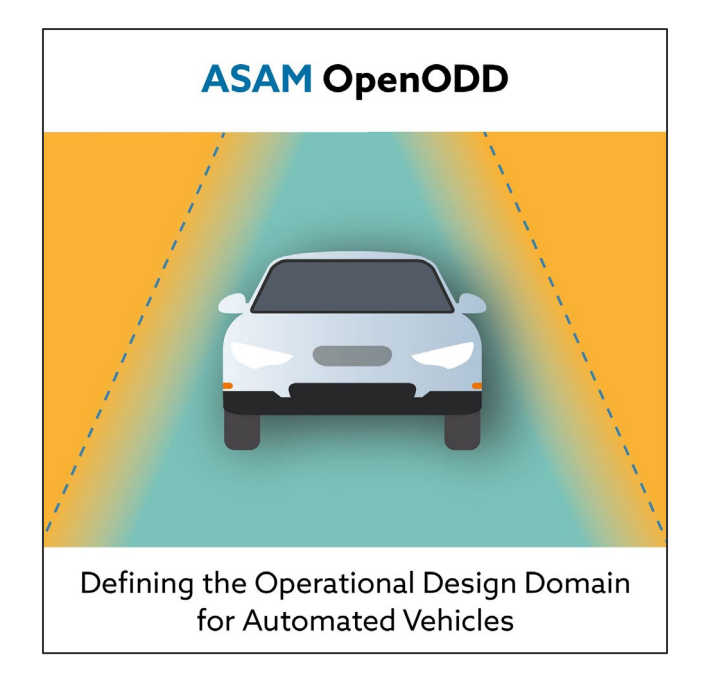

#### Necessary steps to setup the project

- Write the project proposal until 4th of February
	- Schedule first propsal meeting early January 2022
	- Define workpackages
	- Estimate work effort
	- Define required service provider budget
	- Find committet project members
- Present the project proposal at the TSC on 22nd of **February**
- Plan the kickoff workshop if the TSC approved the project proposal for March or April 2022

#### **Aim to release OpenODD V 1.0.0 in 2023**

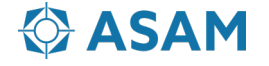